## EDU-PORTAIL : **STOCKER SES DOCUMENTS EN LIGNE**

Objectif : stocker ses documents en ligne et les partager

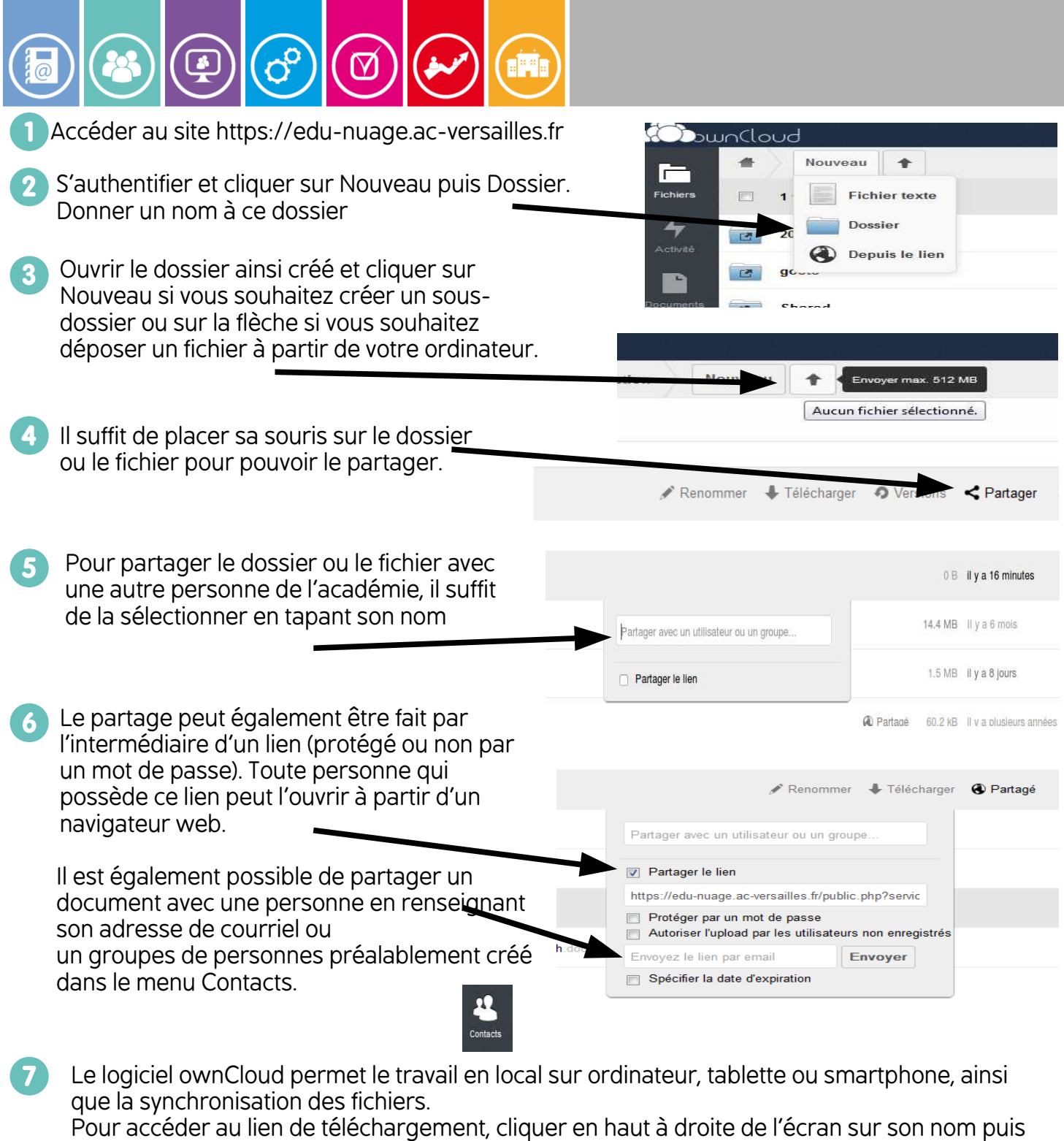

dans « Personnel ».

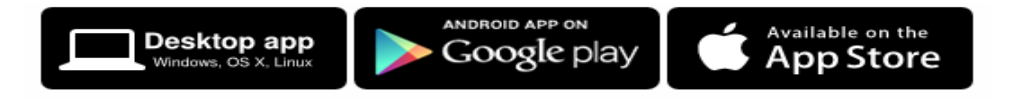

Le bouton Aide permet l'accès à la documentation complète en anglais.

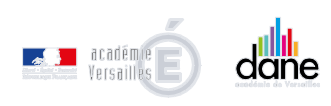

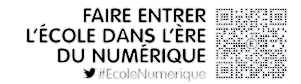